## **Prácticas Informática Industrial Curso 2008-2009**

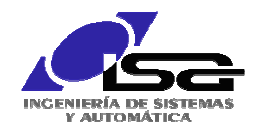

## **Práctica 14 .- Control de velocidad de un motor**

La figura 1 muestra el esquema de control de velocidad de un motor de continua utilizando un dsPic. El dsPic controla el convertidor (transistores de potencia) que alimenta al motor a través de una salida PWM. La señal de velocidad, proporcionada por una dinamo tacométrica acoplada al motor, es realimentada a través de un conversor A/D. El diagrama de bloques del control está representado en la figura 2. La relación entrada salida tanto del sensor como del PWM se muestra en la figura 3.

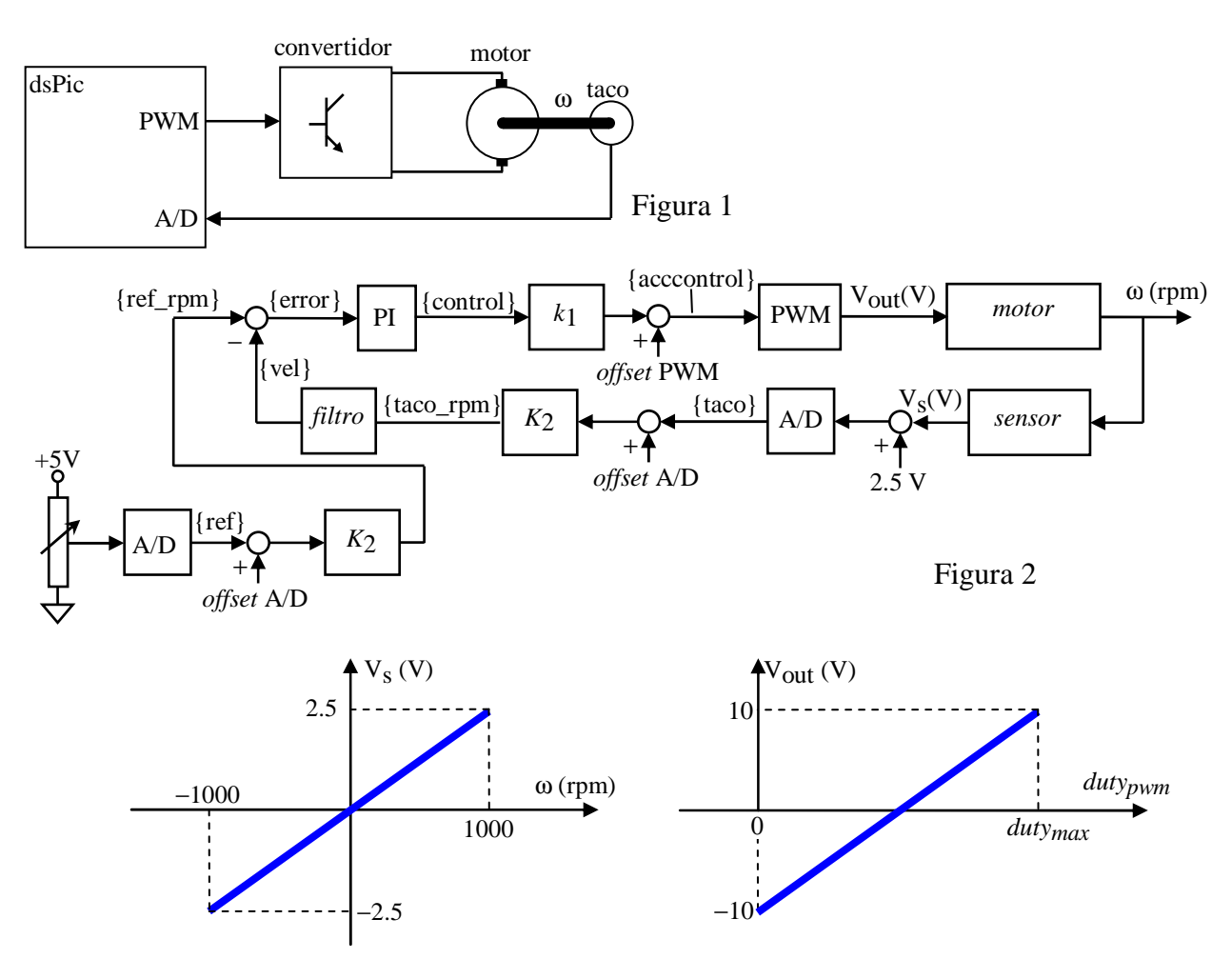

Figura 3. Relación entrada-salida del sensor (izquierda) y del PWM (derecha)

Se proporciona el esqueleto del programa, que incluye la configuración del PWM, la configuración del conversor A/D, la programación de la rutina de interrupción asociada al conversor AD. El micro se ha configurado para tener un periodo de muestreo T=1 ms.

- La referencia de velocidad "ref" se especifica mediante un potenciómetro, cuya tensión es muestreada por un conversor A/D, se lee en ADCBUF0.
- El resultado de la conversión A/D de la señal de velocidad "taco" se lee en ADCBUF1.
- La acción de control se envía al PWM, en un rango 0−1023, mediante la función void LoadPWMDuty (float acccontrol).

El regulador se va a obtener mediante discretización del siguiente regulador continuo

$$
R(s) = kp \frac{(s+ki)}{s}
$$

Se va a utilizar la aproximación mediante Tustin  $s =$ 2 *T* (1−*z*−1) (1+*z*−1)

- 1. Obtener la función de transferencia en z del regulador
- 2. Obtener la ecuación en diferencias

Sobre el esqueleto del programa:

- 3. Adaptar la señal proveniente de la taco, de manera que cuando el potenciómetro está al mínimo, el valor de la taco esté próximo a -512 y cuando el potenciómetro esté al máximo sea próximo a +511. Para sintonizarlo, sacar por la pantalla LCD los valores de las variables {ref} y {taco}.
- 4. Adaptar la señal proveniente del potenciómetro y de la dinamo tacométrica, de forma que las variables {ref\_rpm} y {taco\_rpm} representen la referencia y la velocidad en rpm respectivamente. Comentar brevemente las funciones programadas.
- 5. Programar la ecuación en diferencias del regulador

Sintonizar el regulador con *kp* = 0.01, *ki* = 10.¿Qué ocurre si hacemos *ki* =0?, ¿Qué ocurre si aumentamos el valor de *kp*?

- 5. Análisis del filtro de la realimentación. Para suavizar la medida de la taco se ha colocado un filtro digital en la realimentación que está ya incluido en el esqueleto. A partir de él, calcular:
	- a. Función de transferencia en z
	- b. Ganancia del filtro
	- c. Cambiar el filtro por uno de media de tamaño 5. ¿Empeora o mejora el control?
	- d. Eliminar el filtro. ¿Empeora o mejora el control?